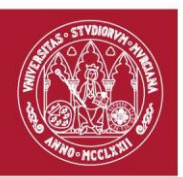

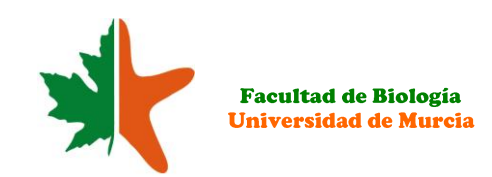

## SOLICITUD DE RECONOCIMIENTO/TRANSFERENCIA DE CRÉDITOS. CURSO ACADÉMICO................

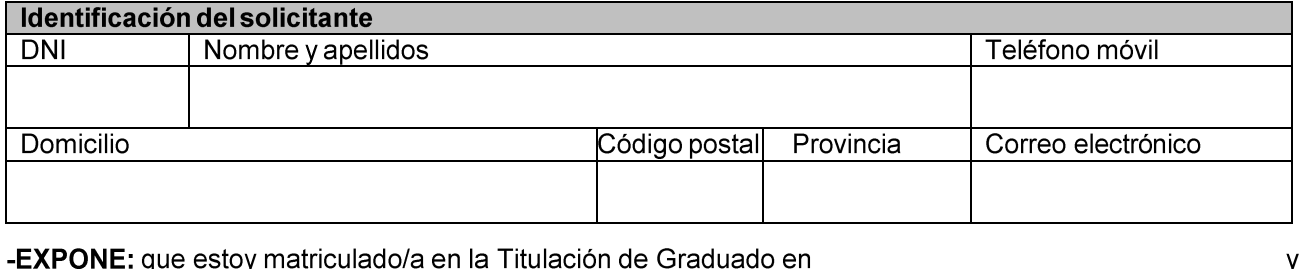

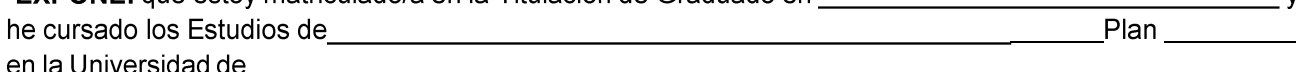

## -SOLICITA:

 $\Box$  La transferencia de todos los créditos obtenidos en enseñanzas oficiales.

 $\Box$  El reconocimiento de los siguientes créditos:

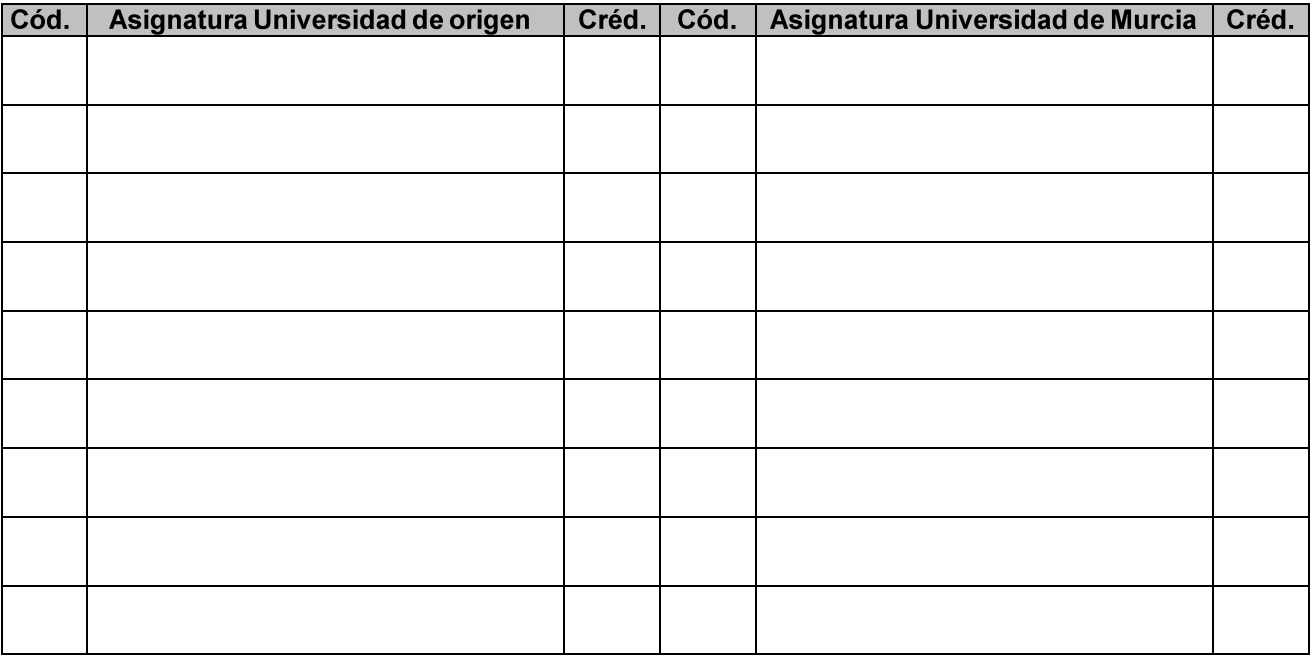

Murcia, ..... de ........................ de 20..... Firma del interesado/a,

## Documentos que debe acompañar a esta solicitud:

- > Certificación académica de los estudios cursados o nota de comunicación interna para estudios cursados en la Universidad de Murcia.
- > Fotocopia del D.N.I., N.I.E. o Pasaporte.
- > Fotocopia del plan de estudios donde figure: fecha de su publicación en el BOE, el número de créditos, etc...
- > Los programas de las asignaturas debidamente sellados por la Universidad de orígen.
- Abono de precios públicos de estudio de expediente. Instrucciones en: https://gurum.um.es/gurum/login.html

## SRA. DECANA DE LA FACULTAD DE BIOLOGÍA.

**Facultad de Biología** 

Campus Universitario de Espinardo. 30100 Murcia

T. 868 883 000- F. 868 883 963-http://www.um.es/web/biologia/